## **uuidToBlob**

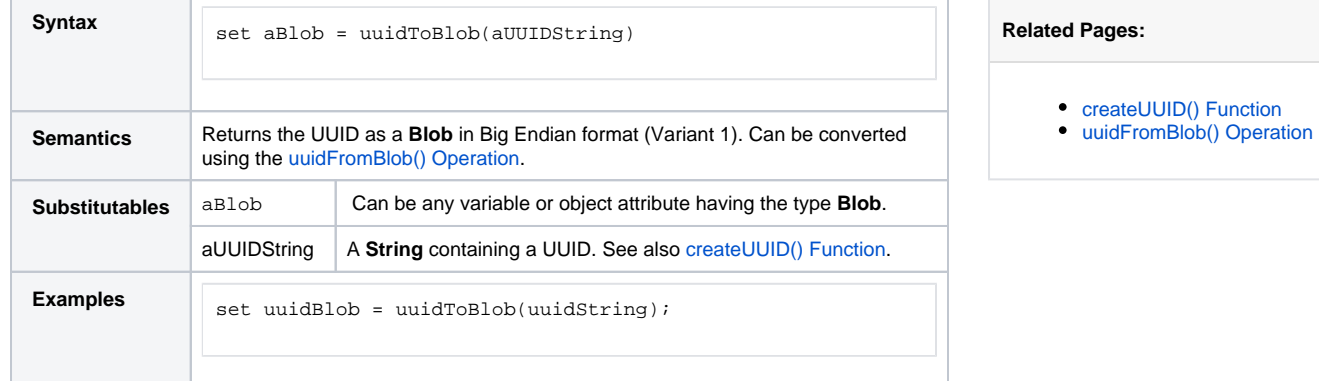